$ISSN: 0854 - 4778$ 

# **PROSIDING**

Seminar Nasional Ke 56

# TEMU-ILMIAH JARINGAN KERJASAMA KIMIA INDONESIA

# **Seminar Nasional XIX**

# **KIMIA DALAM PEMBANGUNAN**

"Perkembangan Mutakhir dalam Ilmu dan Teknologi Kimia di Indonesia" (Hotel Phoenix Yogyakarta 26 Mei 2016)

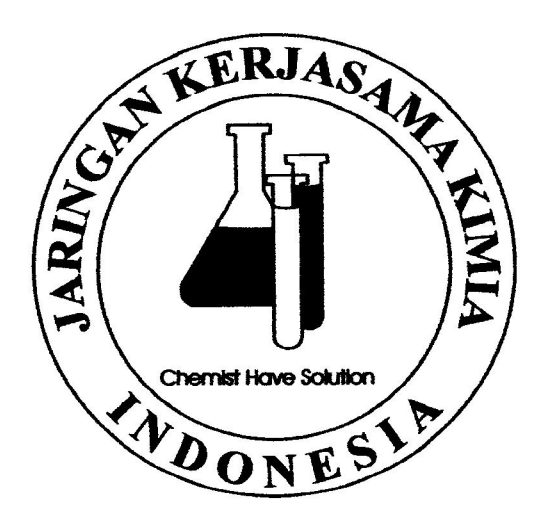

**REDAKSI:** 

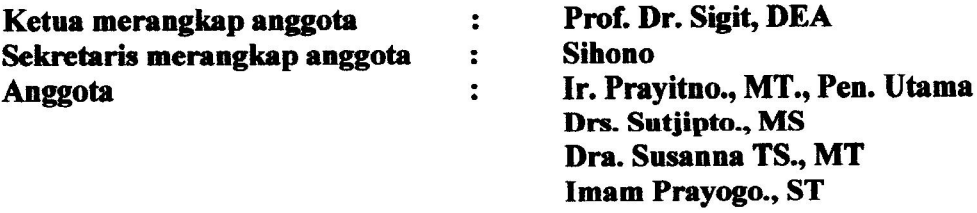

Diterbitkan 12 Agustus 2016

Oleh

JARINGAN KERJASAMA KIMIA INDONESIA YAYASAN MEDIA KIMIA UTAMA Akta No: 24/15/JV/1993

### **REFEREE / DEWAN PENELAAH :**

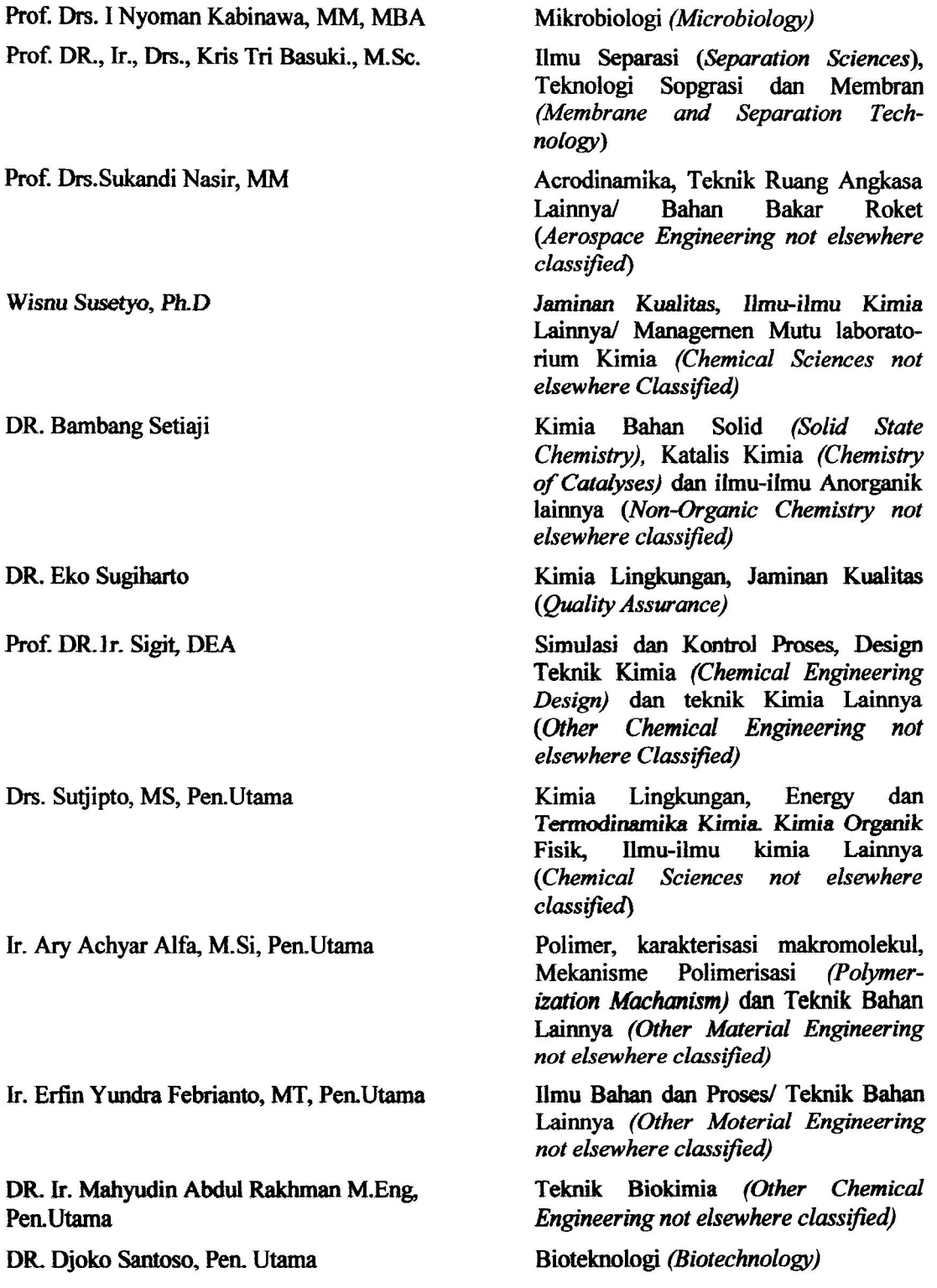

# SUSUNAN PANITIA PENYELENGGARA

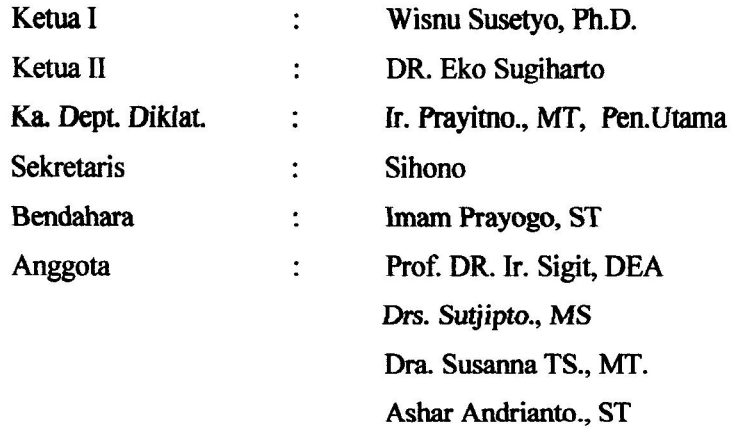

# **KATA PENGANTAR**

S egala Puji Syukur kami panjatkan kepada Tuhan Yang Maha Esa, yang telah melimpahkan Rahmat dan<br>S HidayahNya sehingga dapat kami susun dan terbitkan sebuah Prosiding hasil Seminar Nasional XIX "Kimia dalam Pembangunan" dengan tema "Perkembangan Mutakhir dalam Ilmu dan Teknologi Kimia di Indonesia"yang telah terselenggara dengan baik pada tanggal 26 Mei 2016 di Hotel Phoenix Yogyakarta.

Seminar Nasional XIX "Kimia dalam Pembangunan" diselenggarakan oleh Jaringan Kerjasama Kimia Indonesia, sebagai organisasi Profesi berbadan Hukum dengan kegiatan menyelenggarakan Seminar, Lokakarya, Konperensi dan Pelatihan dalam bidang ilmu pengetahuan dan teknologi kimia.

Seminar Nasional XIX "Kimia dalam Pembangunan" ini dihadiri oleh 76 orang peserta. Yang berasal dari berbagai institusi yaitu:

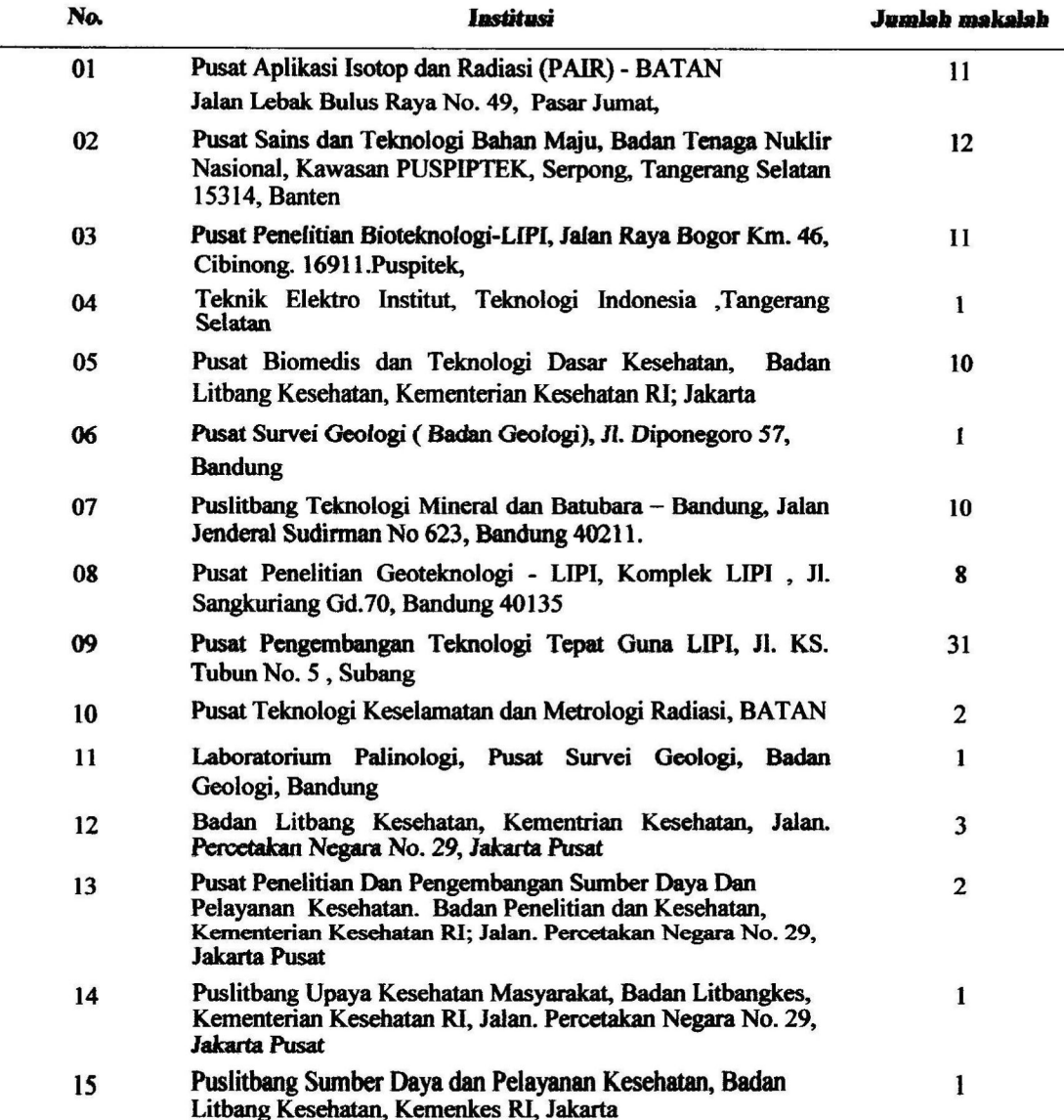

Sebanyak 75 (Tujuh puluh lima) makalah yang dipresentasikan pada Seminar nasional XIX "Kimia dalam Pembangunan" yang telah diselenggarakan pada tanggal 26 Mei 2016 tersebut diatas, dan setelah melalui penilaian oleh Referee diterbitkan dalam 1 (satu) buku prosiding.

Suatu hal yang menggembirakan bahwa sesuai dengan tujuannya Seminar ini telah dapat menjadi media komunikasi bagi rekan Kimiawan/Kimiawati yang berkarya di berbagai bidang yang berbeda.

Jaringan Kerjasama Kimia Indonesia (JASAKIAI) sebagai pihak penyelenggara seminar, dengan ini menyampaikan rasa terima kasih yang sebesar-besarnya kepada semua peserta dan pembawa makalah yang telah berpartisipasi dalam Seminar dan aktif memberikan masukan-masukan yang bermanfaat bagi semua pihak. Seluruh Dewan Penelaah yang telah membantu dalam seleksi dan peningkatan mutu makalah untuk bisa dipublikasikan, seluruh anggota dewan redaksi yang telah bekerja keras untuk menyusun dan menerbitkan prosiding ini, serta semua pihak yang telah ikut membantu dalam penyelenggaraan seminar sampai dapat diterbitkannya prosiding ini.

Besar harapan kami bahwa Prosiding ini akan banyak berguna bagi para Pembaca semua rekan seprofesi, serta akan dapat menjadi acuan dan titik tolak untuk mencapai kemajuan yang lebih besar bagi perkembangan Ilmu Kimia dan terapannya di Indonesia. Kami menyadari bahwa dalam penyelenggaran Seminar dan pembuatan Prosiding ini tidak lepas dari berbagai kekurangan. Untuk itu, kami mohon maaf dan kritik serta saran yang bersifat membangun demi perbaikan dimasa datang selalu kami harapkan dari Rekan Sejawat dan Pembaca yang budiman.

Yogyakarta, 12 Agustus 2016

**Redaksi** 

# **DAFTAR ISI**

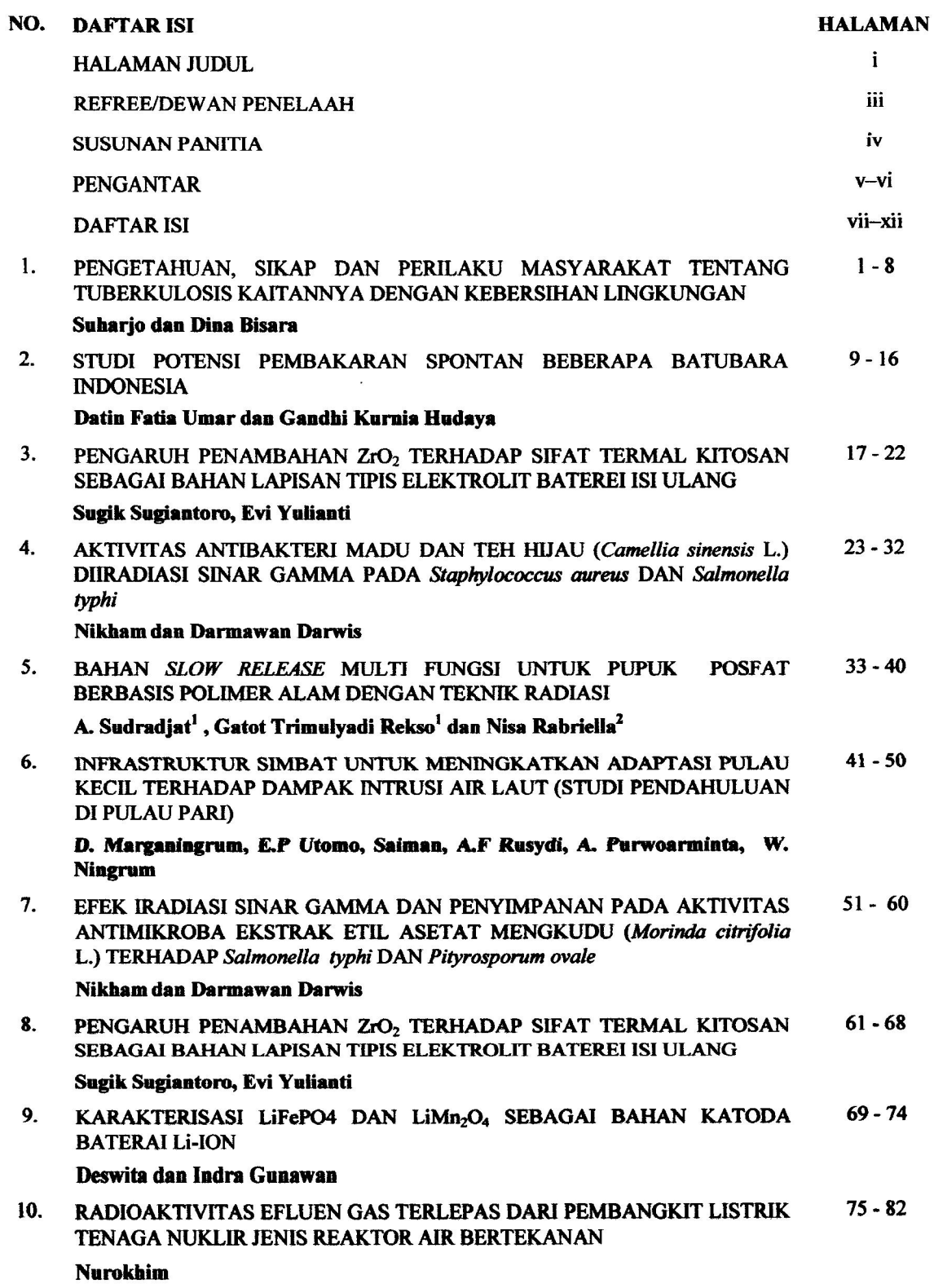

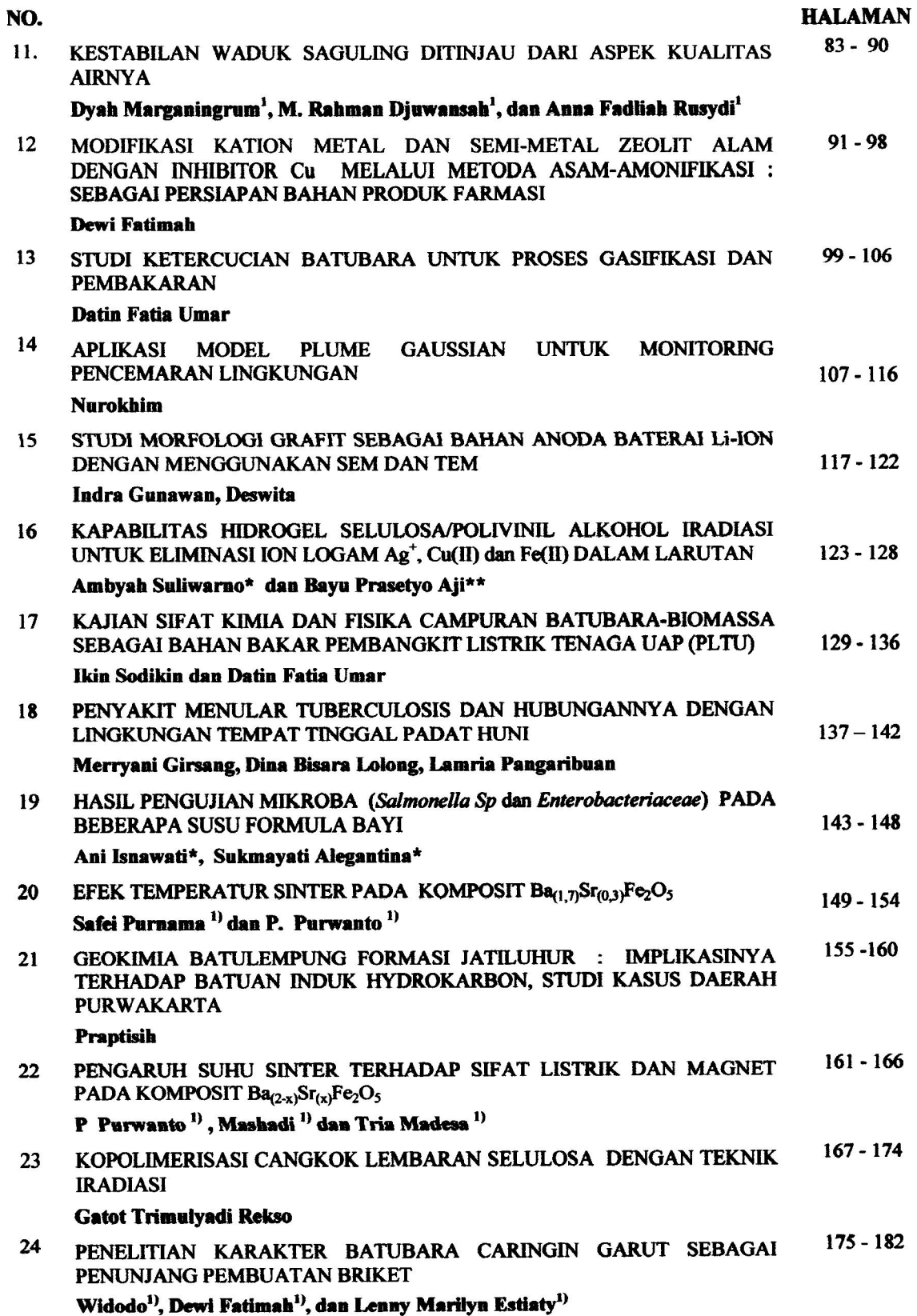

 $\overline{\mathcal{L}}$ 

# **APLIKASI MODEL PLUME GAUSSIAN UNTUK MONITORING PENCEMARAN LINGKUNGAN**

#### **Nurokhim**

#### Pusat Teknologi Keselamatan dan Metrologi Radiasi, BATAN nurokhim@batan.go.id

#### **ABSTRAK**

*APLIKASI MODEL PLUME GAUSSIAN UNTUK MONITORING PENCEMARAN LINGKUNGAN. Model plume gaussian merupakan model yang banyak digunakan untuk menentukan distribusi pencemaran udara dari sumber polusi ke lingkungan. Makalah ini membicarakan tentang model plume gaussian, penyelesaian matematik serta implementasinya dalam MATLAB. Selanjutnya, model diuji dan diaplikasikan untuk perhitungan distribusi pencemaran udara. Data riil lepasan gas dan partikulat radioaktif ke udara dari cerobong PT.INUKI di Kawasan Nuklir Serpong (KNS) digunakan sebagai bahan untuk simulasi dan pengujian aplikasi. Hasil simulasi dan pengujian menunjukkan bahwa model dapat digunakan dengan baik.* 

*Kata Kunci : model, gaussian, monitoring lingkungan.* 

#### **ABSTRACT**

*APLICATION OF GAUSSIAN PLUME MODEL FOR MONITORING ENVIRONMENTAL POLLUTION. Gaussian plume model is a model that is widely used for determination of air pollution distribution from sources to the environment. This paper talks about gaussian plume models, mathematical solution and its implementation in MATLAB. Futhermore, the model tested and used for the calculation of distribution of air pollution. Real data release of radioactive gas and particulate from exhaust stack of PT.INUKI in Kawasan Nuklir Serpong (KNS) used as a material for simulation and testing. The simulation and testing results indicates that the model can be used properly*.

*Keywords : model,gaussian, environment monitoring.* 

#### **PENDAHULUAN**

Pencemaran lingkungan merupakan<br>
persoalan serius yang dihadapi manusia. persoalan serius yang dihadapi manusia. Pertumbuhan jumlah penduduk dan perkembangan wilayah perkotaan [1], telah mengubah jumlah dan pola konsumsi kebutuhan hidup manusia. Peningkatan konsumsi, produk industri serta kebutuhan<br>energi mendorong terjadinya eksploitasi energi mendorong terjadinya sumber daya alam. Penggunaan produk industri, pembangkitan energi maupun transportasi cenderung meningkatkan kadar cemaran di udara seperti: CO, NOx, SO<sub>2</sub>, serta gas rumah kaca CH<sub>4</sub> dan CO<sub>2</sub>. Data WHO menunjukkan bahwa polusi udara meningkat 8% dalam lima tahu terakhir [2]. Peningkatan pemakaian produk berbasis kimia oleh industri telah meningkatkan produk limbah berbahaya dan beracun. Tingginya resiko pencemaran lingkungan oleh industri menuntut dikembangkannya sistem pembuangan yang aman dengan risiko yang sekecil mungkin bagi lingkungan

hidup, kesehatan, dan kelangsungan hidup manusia serta makhluk hidup lainnya [3].

Peningkatan pencemaran lingkungan akan menaikkan resiko kesehatan. Studi Pruss-Ustun dkk. di tahun 2012 memperkirakan bahwa 12,6 juta (22,7%) kematian manusia terkait masalah lingkungan [4]. World Health Organisation (WHO) menyatakan bahwa polusi udara menyebabkan 7 juta kematian per tahun, dengan perkiraan 3 juta lebih kematian karena polusi udara global (*outdoor*) [5,6]. Angka tersebut menempatkan polusi udara sebagai pemberi risiko terbesar penyebab kematian manusia. Karena itu monitoring dan pengendalian pencemaran udara merupakan hal yang sangat penting untuk diperhatikan.

Hal paling krusial dalam monitoring dan pengendalian pencemaran lingkungan adalah menentukan lokasi monitoring yang tepat dari sumber pelepasan cemaran. Penentuan lokasi ini sangat penting ketika penyebaran polutan terjadi di wilayah yang sangat luas, dimana pemantauan tidak akan dapat dilakukan di seluruh wilayah yang tercemari. Penentuan lokasi pengambilan data sampling yang tepat dengan mempertimbangkan data meteorologi, akan mengoptimalkan pemantauan yang dilakukan. Pengembangan sebuah model matematis yang memperlihatkan bagaimana distribusi penyebaran cemaran dari sumber ke lingkungan berdasar data meteorologi akan sangat membantu dalam menentukan lokasi pemantauan.

Makalah ini memaparkan proses pengembangan model plume gaussian, model yang banyak di adopsi oleh software-software komersial maupun *freeware* dalam perhitungan distribusi penyebaran gas dan partikulat dari sumber pencemar ke lingkungan. Proses pengembangan dimulai dari model fisik lepasan polutan dari cerobong, penurunan model matematik, dan implementasi pembuatan aplikasi dalam MATLAB.

#### **METODOLOGI**

Model fisik *Superstack* yang berdiri di tengah kota Sadbury seperti Gambar 1 digunakan sebagai ilustrasi emisi gas atau partikulat dari cerobong industri. Dari gambaran fisik tersebut maka data meteorologi yang diperlukan sebagai parameter dalam pemodelan ini diantaranya adalah kecepatan dan arah angin, dan stabilitas atmosfer (turbulensi).

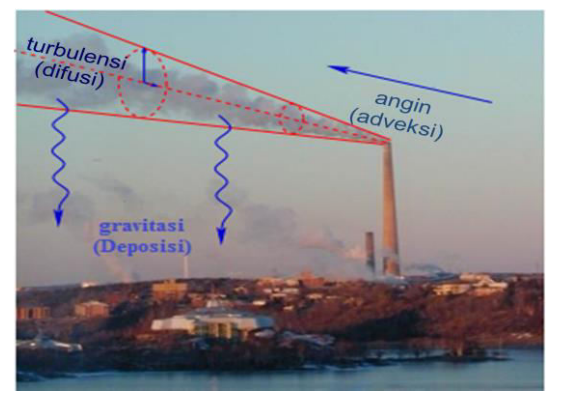

**Gambar 1**. Emisi gas/partikulat dari *superstack* di Sadbury, Ontario, Canada [7].

Model *Gaussian plume* diturunkan dari konservasi massa, untuk kontaminan tunggal konsentrasi masa (kerapatan) pada lokasi  $\vec{x} = (x, y, z) \in R^3$ dan waktu  $t\geq0$  dapat dinyatakan dengan fungsi  $C(\vec{x}, t)$  [kg m<sup>-3</sup>]. Hukum konservasi masa untuk C dinyatakan dalam bentuk persamaan diferensial [7,8]:

$$
\frac{\partial c}{\partial t} + \nabla \cdot \vec{J} = S \tag{1}
$$

Dimana  $S(\vec{x}, t)$  [kg m<sup>-3</sup> detik<sup>-1</sup>] adalah suku sumber atau penyerap dan fungsi vektor  $\vec{J} = (\vec{x}, t)$  menyatakan flux massa [kg m<sup>-3</sup> detik<sup>-1</sup>] kontaminan dari proses difusi dan adveksi. Difusi flux sebanding dengan gradien konsentrasi atau  $J_D = -K\nabla C$ , dengan koefisien difusi  $K(\vec{x}) = diag(K_x, K_y, K_z)$  [m<sup>2</sup> detik<sup>-1</sup>] adalah difusivitas turbulensi angin yang umumnya merupakan fungsi jarak lokasi. Flux massa adveksi linier dari pergerakan angin dapat dinyatakan sebagai  $J_A = C\vec{u}$ , dimana  $\vec{u}$ kecepatan angin. Dengan demikian didapat flux masa total:

$$
\vec{J} = \vec{J}_D + \vec{J}_A = C\vec{u} - K\nabla C.
$$
 (2)

Substitusi ke konservasi massa persamaan (1) didapatkan persamaan tiga dimensi (3D) difusiadveksi:

$$
\frac{\partial c}{\partial t} + \nabla \cdot (C\vec{u}) = \nabla \cdot (K\nabla C) + S \qquad (3)
$$

atau secara lengkap dapat ditulis:

$$
\frac{\partial C}{\partial t} + u \frac{\partial C}{\partial x} + v \frac{\partial C}{\partial y} + w \frac{\partial C}{\partial z} = K_x \frac{\partial^2 C}{\partial x^2} + K_y \frac{\partial^2 C}{\partial y^2} + K_z \frac{\partial^2 C}{\partial z^2} + S \tag{4}
$$

Selanjutnya dibuat asumsi-asumsi sebagai berikut:

1: Kontaminan berupa sumber titik, terlepas dengan laju konstan Q  $\lceil \text{kg} \cdot \text{detik} \rceil$  di lokasi  $\vec{x} = (0,0, H)$  ketinggian H diatas permukaan tanah seperti Gambar 2. Suku sumber S ditulis:

$$
S(\vec{x}) = Q \delta(x)\delta(y)\delta(z - H) \qquad (5)
$$

 H dalam hal ini adalah tinggi efektif stek dan  $\delta$ (.) fungsi delta dirac.

- 2: Kecepatan angin konstan kearah sumbu x, sehingga  $\vec{u} = (u, 0, 0)$  untuk u  $\geq 0$ .
- 3: Solusi *steady state*, kecepatan angin dan parameter lainnya independen, tidak tergantung waktu.
- 4: Difusivitas turbulensi hanya fungsi jarak searah angin (*downwind*) dan isotropik, sehingga  $K_x(x) = K_y(x) = K_z(x) = K(x)$ .
- 5: Kecepatan angin cukup besar, difusi arah-x jauh lebih kecil dari adveksi; sehingga suku  $K_x \partial_x^2 C$  dapat diabaikan.
- 6: Variasi topografi diabaikan sehingga konsentrasi dipermukaan dapat diambil pada  $z = 0$ .
- 7: Tidak ada proses deposisi.

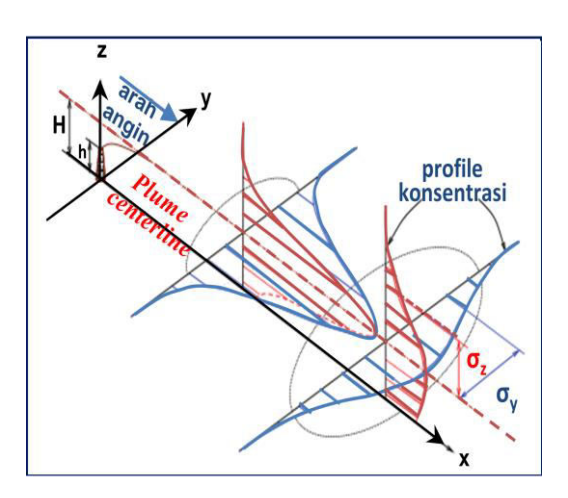

**Gambar 2.** Plume Gaussian, kontaminan lepas dari sumber titik kontinu.

Dengan asumsi-asumsi 1-6, maka persamaan (4) direduksi menjadi:

$$
u\frac{\partial c}{\partial x} = K\frac{\partial^2 c}{\partial y^2} + K\frac{\partial^2 c}{\partial z^2} + Q\delta(x)\delta(y)\delta(z - H)
$$
  
(6)

Persamaan (6) berlaku untuk x,  $z \in \{0, \infty\}$  dan y א} −∞,{∞ . Dengan menerapakan beberapa syarat batas, seperti:

$$
C(0, y, z) = 0, \quad C(\infty, y, z) = 0.
$$
  

$$
C(x, \pm \infty, z) = 0, \ C(x, y, \infty) = 0.
$$
 (7)

maka didapat solusi analitik eksak, persamaan gaussian:

$$
C(x, y, z) = \frac{Q}{2\pi u \sigma_y \sigma_z} \exp\left(-\frac{y^2}{2\sigma_y^2}\right)
$$

$$
\left[\exp\left(-\frac{(z-H)^2}{2\sigma_z^2}\right) + \exp\left(-\frac{(z+H)^2}{2\sigma_z^2}\right)\right] (8)
$$

- $Q =$ laju lepasan sumber polutan (g detik<sup>-1</sup>).
- $u =$  kecepatan angin rata-rata pada ketinggian cerobong, m detik-1 .
- $x =$  jarak searah angin (*downwind*), m.
- *y* = jarak melintang (*crosswind*) dari garis pusat plume, m.
- *z* = jarak vertikal dari *ground level*, m.
- $H =$  tinggi efektif pelepasan polutan (m).
- $\sigma$ <sup>*y*</sup> = parameter stabilitas horisontal (fungsi x dan Stabilitas).

*σz* = parameter stabilitas vertikal (fungsi x dan Stabilitas).

. Persamaan eksak Gaussian *steady state* (8) diatas digunakan untuk menghitung akumulasi distribusi dengan menyediakan data masukkan dalam satu selang waktu *T (detik)*. Perhitungan akumulasi konsentrasi dilakukan dengan mengganti nilai laju lepasan Q dengan QT [9].

 Tinggi efektif (*H*) lepasan dihitung berdasarkan rumusan Briggs [10] [11]:

$$
\Delta h = h + 2,6\left(\frac{F}{u.S}\right)^{1/3} \tag{9}
$$

Dimana *h* adalah tinggi fisik cerobong, *u*  kecepatan angin pada ketinggian cerobong *h*, *S* parameter stratifikasi stabilitas atmosfer, dan *F* adalah *bouyancy* yang dihitung dengan persamaan:

$$
F = \frac{g(T_s - T_a)V_s d_s^2}{4T_s} \tag{10}
$$

 Parameter stabilitas horisontal (*σy*) dan vertikal (*σz*) dihitung dengan rumus empirik Pasquill-Gifford (P-G) [12][13]:

$$
\sigma_y = 465,11628(x) \tan(TH) \tag{11}
$$

dimana

$$
TH = 0.017453293[c - d \ln(x)] \qquad (12)
$$

dan

$$
\sigma_z = aX^b \tag{13}
$$

Koefisien *c* dan *d* dari persamaan (12) tergantung pada stabilitas atmosferik, diberikan pada Tabel 1 yang merupakan data empiris hasil eksperimen Pasquill-Gifford, 1961. Sedangkan koefisien a dan b pada persamaan (13) tergantung stabilitas dan jarak lokasi *x* dari cerobong, seperti Tabel 2 yang merupakan data empiris hasil penelitian peneliti yang sama.

Tabel 1. Koefisien dispersi horisontal P-G.

| Stabilitas | $\mathbf{C}$ | d       |
|------------|--------------|---------|
| A          | 24,1670      | 2,5334  |
| в          | 18,3330      | 1,8096  |
| C          | 12,5000      | 1,0857  |
|            | 8,3330       | 0,72382 |
| E          | 6,2500       | 0,54287 |
|            | 4,1667       | 0,36191 |

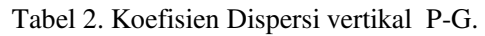

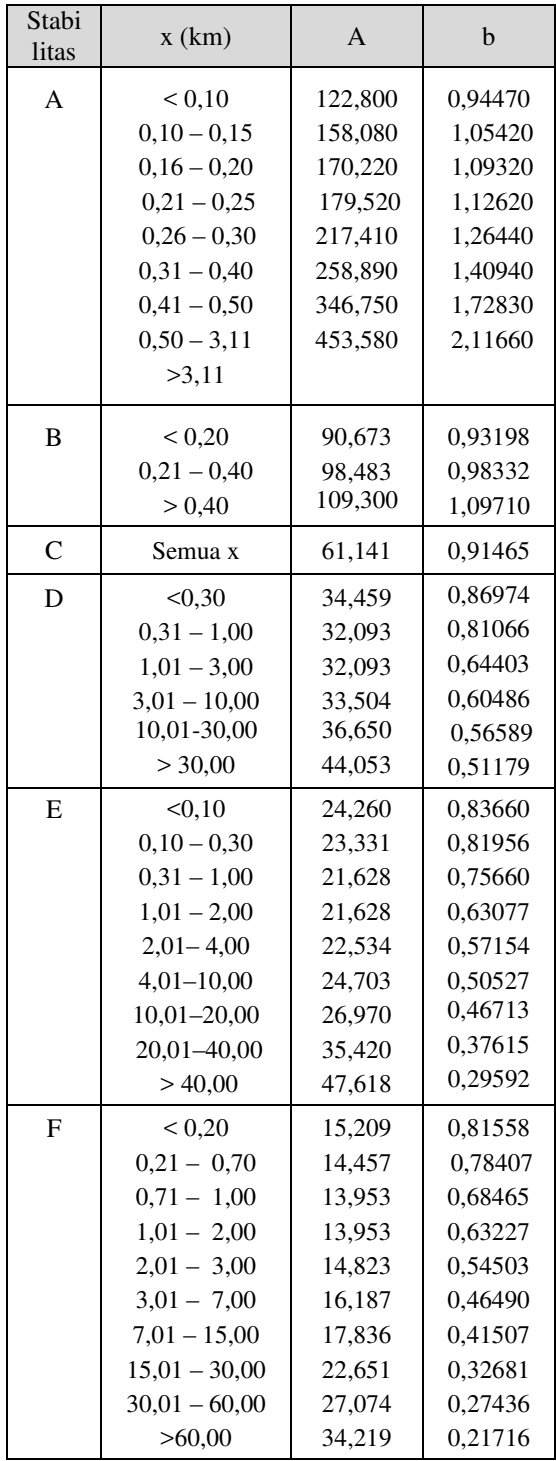

#### **Implementasi**

 Konsentrasi cemaran di kordinat 3D C(x,y,z) dihitung langsung dari solusi eksak persamaan (8) dengan memasukkan data: posisi lokasi dengan koordinat (*x,y,z*), laju lepasan (*Q*), tinggi efektif pelepasan (*H*), kecepatan angin (*u*) di ketinggian stek (cerobong), parameter stabilitas  $\sigma_y$  dan  $\sigma_z$  dengan selang waktu *t* .

Aplikasi dimplementasikan dalam program MATLAB dengan membagi program dalam tiga bagian [8]: pre-proses, proses dan post-proses seperti pada Gambar 3. Pre-proses merupakan tahapan penyiapan grid dan data masukan. Sedangkan tahapan proses merupakan tahapan kalkulasi berdasarkan model matematis dan tahapan post-proses untuk menampilkan hasil pemodelan.

Pre-proses untuk menyiapkan *grid spacing* dalam ruang 3D: x, y dan z. *Grid spacing* adalah matrik baris yang berisi koordinat x, y dan z. Sebagai contoh untuk *mesh* 100 m dengan koordinat -5 km s/d 5 km untuk jarak *x,*dalam MATLAB ditulis sebagai *x*=-5000:100:5000;.Data meteorologi (Data Met.) yang terdiri dari Wspd (kecepatan angin) dan Wdir (arah angin) merupakan data pengukuran dari stasiun meteorologi, yang merupakan data pengukuran tiap jam. Sedangkan data meteorologi Stb (stabilitas) merupakan data hasil perhitungan dari data kecepatan angin dan energi radiasi matahari berdasarkan kriteria Pasquill-Gifford [14]. Laju (*Q*) dan tinggi efektif cerobong (*H*) sumber diasumsikan konstan. Ukuran radiasi Q dinyatakan dalam Bq per detik atau Bq per jam dan konsentrasi keluaran dalam Bq per m<sup>3</sup> [15][16].

|                                                                               | <b>Pre-proses:</b>                 |  |  |  |
|-------------------------------------------------------------------------------|------------------------------------|--|--|--|
|                                                                               | Mesh grid:<br>x=-X:dx:X; y=-Y:dy:Y |  |  |  |
|                                                                               | $z = 0: dz: Z$ ; $t = 0: dt: T$    |  |  |  |
|                                                                               | Data Met.: Wspd, Wdir, Stb         |  |  |  |
|                                                                               | Sumber : $Q$ , H                   |  |  |  |
|                                                                               |                                    |  |  |  |
| Proses:<br>$C(x,y,z) = f(x,y,z,Q,H,WSpd,Wdir,Stb);$<br>$[Sv Sz] = f(x, Stb);$ |                                    |  |  |  |
|                                                                               |                                    |  |  |  |
|                                                                               |                                    |  |  |  |
|                                                                               | <b>Post-Proses:</b>                |  |  |  |
|                                                                               | Baca citra/map lokasi (optional)   |  |  |  |

Gambar 3. Diagram implementasi

Bagian proses memuat fungsi utama untuk menghitung konsentrasi cemaran dan sebuah sub-fungsi untuk perhitungan parameter stabilitas horisontal (Sy) dan vertikal (Sz). Konsentrasi cemaran dihitung berdasarkan data masukkan posisi koordinat (x,y,z), besar sumber lepasan (Q), tinggi efektif cerobong (H), kecepatan angin (Wspd), arah angin (Wdir) dan stabilitas (Stb). Paramer

stabilitas  $\sigma_y$  (Sy) dan  $\sigma_z$  (Sz) pada rumus (8) dihitung berdasarkan data masukkan posisi koordinat x dan stabilitas (Stb) dan mengacu data eksperimental Tabel 1 dan 2.

 Bagian akhir (post-proses) digunakan untuk pengendalian keluaran dimana kontur garis ( fungsi Contour(...) ) distribusi cemaran 2D ditampilkan diatas citra/map atau dalam grafik dengan kontur isian ( fungsi Contourf(...) ) [17][18][19].

#### **Simulasi Pengujian**

- (1).Pengujian simulasi distribusi gaussian polutan dengan mengambil luasan 64 km<sup>2</sup> dengan parameter masukan (Q, H, Wsp, Wdir, STB,  $S_y$  dan  $S_z$ ) semua dibuat konstan.
- (2).Uji simulasi distribusi lepasan Iodine-131 dari cerobong PT. INUKI di Kawasan

Nuklir Serpong (KNS) pada saat melakukan proses produksi radioisotop. Tinggi cerobong 60 m dan dianggap tidak ada *plume* rise. data lepasan Iodine-131 beserta tanggal dan lokasi pemantauan seperti terlihat pada Tabel 3. Sedangkan data meteorologi menggunakan data meteorologi tiap jam (*hourly*) di KNS. Kecepatan dan arah angin (Wspd dan Wdir) dari data pengukuran, Stabilitas atmosfer (Stb) dan parameter stabilitas (Sy dan Sz) ditentukan dengan formulasi Pasquil-Gifford persamaan (11) dan (13). Simulasi mengambil luasan 70,56 km2, dan peta bujur sangkar dengan radius 4,2 km dilengkapi lokasi cerobong (STEK) lepasan Iodine-131 dan lokasi titik pantau dibuat dari *Google map* dengan bantuan *GPS Visualizer* [20] seperti tampak pada Gambar 4.

**Tabel 3.** Data lepasan I-131 dari cerobong INUKI dan konsentrasi radioaktivitas di lokasi pemantauan[21]

| N <sub>0</sub>                | Tanggal & Jam<br>Produksi | Kons. I-131<br>di cerobong<br>$(Bq \text{ m}^{-3})$ | Lokasi pemantauan<br>Desa (jarak dari sumber)<br>Koordinat lokasi | Kons. I-131 di<br>lokasi pemantauan<br>$(Bq \text{ m}^{-3})$ |
|-------------------------------|---------------------------|-----------------------------------------------------|-------------------------------------------------------------------|--------------------------------------------------------------|
| 1                             | 11-12 Des 2013            | 321,16                                              | Puri Serpong (2,2 km)                                             | 22,51                                                        |
|                               | 17.00-05.00               |                                                     | 6°21'09,18"S, 106°40'58,08"T.                                     |                                                              |
| $\mathfrak{D}_{\mathfrak{p}}$ | 18-19 Des 2013            | 374,67                                              | Batan Indah (2,6 km)                                              | 29,81                                                        |
|                               | 11.30-21.40               |                                                     | $6^{\circ}19'46.06''S$ , $106^{\circ}40'08.07''T$ .               |                                                              |
| $\mathcal{E}$                 | 27-28 Des 2013            | 19,31                                               | Muncul $(1,3 \text{ km})$                                         | 26,9                                                         |
|                               | $13.30 - 05.00$           |                                                     | 6°20'53,60''S, 106°40'27,35"T                                     |                                                              |
| 4                             | 22-23 Jan 2014            | 192,29                                              | Sengkol (0,8 km)                                                  | 15.39                                                        |
|                               | $14.00 - 01.30$           |                                                     | 6°20'39,20"S, 106°39'48,03"T.                                     |                                                              |
| $\sim$                        | 5-6 Feb 2014              | 155,29                                              | Pabuaran (1,9 km)<br>11,96                                        |                                                              |
|                               | $12.30 - 21.30$           |                                                     | 6°22'09,77"S, 106°39'56,24"T.                                     |                                                              |
| 6                             | 19-20 Feb 2014            | 132,38                                              | Suradita (3.2 km)                                                 | 13,05                                                        |
|                               | $11.00 - 21.00$           |                                                     | 6°21'02,90"S, 106°38'03,81"T                                      |                                                              |
| 7                             | 13-14 Mar 2014            | 162,46                                              | Jeletreng $(4.2 \text{ km})$                                      | 13,17                                                        |
|                               | $11.00 - 21.00$           |                                                     | 6°18'52,96"S, 106°39'44,74"T                                      |                                                              |

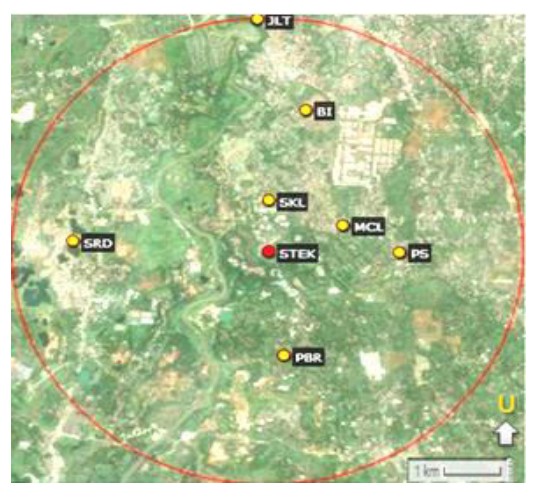

**Gambar 4.** Lokasi lepasan I-131 dan lokasi pemantauan.

Keterangan: STEK: Cerobong sumber lepasan I-131, PS: Puri Serpong, BI: Batan Indah, MCL: Muncul, SKL: Sengkol, PBR: Pabuaran, SRD: Suradita, dan JLT: Jeletreng.

#### **HASIL DAN PEMBAHASAN**

#### **Uji distribusi**

Gambar 5 memperlihatkan pola distribusi polutan hasil perhitungan model di permukaan tanah (z = 0), dengan memasukkan nilai-nilai parameter Q (100 g/s), H (100 m), Dy (100 m) dan Dz (10 m) konstan, kecepatan angin juga konstan 2 m/s dengan arah 90° searah sumbu xpositif. Pola distribusi cemaran menurun baik

searah maupun tegak lurus dengan arah angin., sementara sebaranya makin melebar di permukaan tanah. Pola kontur (Gambar 5a) atau lebar sebaran sangat dipengaruhi nilai Dy dan Dz,, H serta besar kecepatan angin. Semakin besar Dy area penyebaran semakin lebar. Sementara itu bentuk distribusi arah melintang angin (crosswind) terlihat jelas berbentuk gaussian (Gambar 5b).

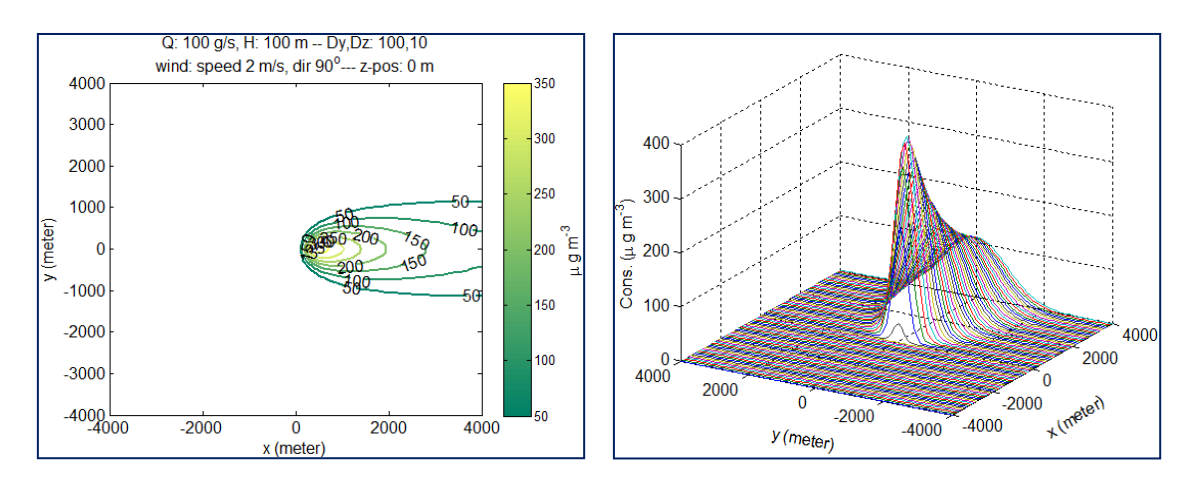

(a) Kontur distribusi (b) Kurva gaussian sebaran *crosswind.*

Gambar 5. Pola distribusi lepasan polutan dari stek

#### **Uji distribusi lepasan I-131**

 Hasil perhitungan distribusi lepasan I-131 tanggal 11-12 Desember 2013 di KNS seperti tampak pada Gambar 6, di Puri Serpong (PS) konsentrasinya sekitar 30 Bq/m<sup>3</sup> sedikit lebih tinggi dari pengukuran pemantauaan. Hasil hitungan tersebut didasarkan pada data

meteorologi di KNS jam 17.00-05.00 bersamaan dengan waktu produksi I-131. Demikian juga untuk Gambar 7, pemantauan di Batan Indah tanggal 18-19 Desember 2013 dengan data meteorologi jam 11.00-22.00 didapat konsentrasi I-131 sekitar 20 Bq/m3, lebih rendah dari hasil pengukuran.

Puri Serpong

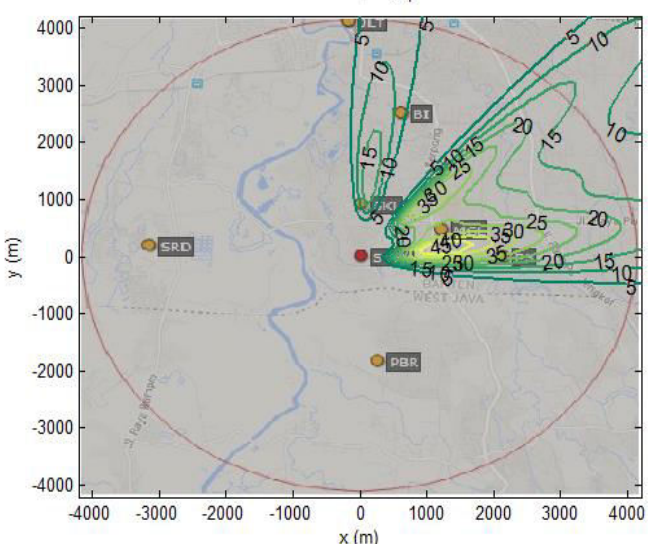

**Gambar 6.** Kontur output distribusi I-131 saat pemantauan di Puri Serpong

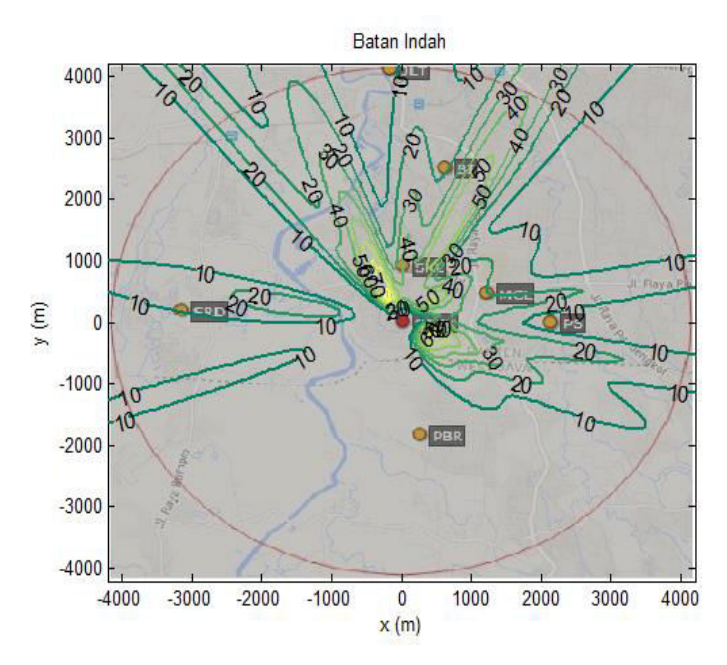

**Gambar 7**. Kontur output distribusi I-131 saat pemantauan di Batan Indah.

Data lebih lengkap hasil perhitungan di tujuh lokasi pemantauan seperti terlihat pada Tabel 4. Angka hasil hitungan hanya didasarkan pada hasil visualisasi kontur output yang dapat dilihat pada gambar keluaran. Di lima lokasi: Puri Serpong, Batan Indah, Muncul, Sengkol dan Jeletreng memperlihatkan hasil yang cukup jelas jika diamati dari gambar kontur keluaran program. Untuk lokasi pengamatan di Pabuaran dan Suradita keduanya berada di luar daerah sebaran I-131, seperti terlihat pada Gambar 8, pengukuran pada pemantauan di Suradita di luar kontur, dengan kontur terendah 5 Bq per  $m^3$ .

| No. | Lokasi pantau     | Pengukuran (Bq/m3) |        | Hitungan Model* |
|-----|-------------------|--------------------|--------|-----------------|
|     |                   | Cerobong           | Lokasi | (Bq/m3)         |
|     | Puri Serpong (PS) | 321,16             | 22,51  | 30(60)          |
| 2   | Batan Indah (BI)  | 374,67             | 29,81  | 20(25)          |
| 3   | Muncul (MCL)      | 19,31              | 26,90  | 0,5(50)         |
| 4   | Sengkol (SKL)     | 192,29             | 15,39  | (40)<br>8       |
| 5   | Pabuaran (PBR)    | 155,29             | 11,96  | $<10$ ( $<20$ ) |
| 6   | Suradita (SRD)    | 132,38             | 13,05  | $<$ 5 ( $<$ 20) |
|     | Jeletreng (JLT)   | 162,46             | 13,17  | 10(20)          |

**Tabel 4.** Perbandingan pengukuran dengan hasil simulasi perhitungan

 \*Keterangan: Angka dalam kurung dihitung berdasarkan data lepasan cerobong terbesar dengan data meteorologi 2x24 jam sesuai tanggal pemantauan.

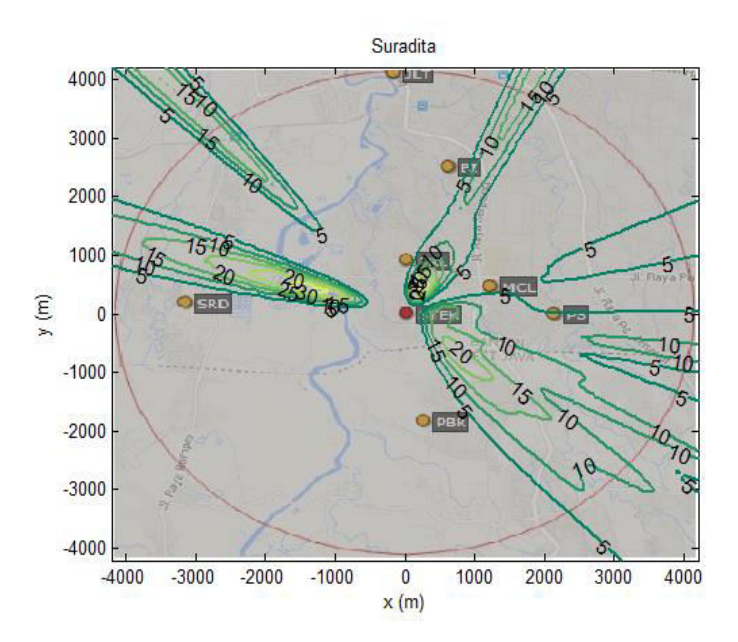

**Gambar 8**. Kontur output distribusi I-131 saat pemantauan Suradita.

Dari data-data hasil pengujian diatas terlihat bahwa perhitungan model sudah cukup baik, dengan menggunakan data meteorologi yang ada di KNS khususnya kecepatan dan arah angin serta klas stabilitas yang ada, prediksi menggunakan model ini tidak terlalu menyimpang. Model ini merupakan model dasar, dimana faktor-faktor lain yang mempengaruhi pola dispersi gas ataupun partikulat udara seperti *plume rise*, deposisi, pengaruh *inversion layer*, reaksi kimia dan peluruhan radioaktif belum dipertimbangkan.

#### **KESIMPULAN**

- Dalam makalah ini telah diuraikan model plume gaussian yang diimplemen tasikan dalam bentuk aplikasi program di MATLAB.
- Model plume gaussian merupakan model perhitungan eksak solusi analitik persamaan difusi-adveksi, namun demikian data masukkan perlu dari data eksperimental.
- Model plume gaussian fleksibel untuk mengakomodasi model tambahan terkait koreksi parameter seperti adanya *plume rise*, deposisi, *inversion layer*, proses kimia kontaminan maupun peluruhan radioaktif.
- Aplikasi model plume gaussian dapat digunakan untuk memperkirakan pola global distribusi kontaminasi disekitar lepasan cemaran.

#### **UCAPAN TERIMA KASIH**

Terimakasih diucapkan kepada Kepala Bidang Radioekologi serta rekan-rekan di Pusat Teknologi Keselamatan dan Metrologi Radiasi (PTKMR) yang telah memberikan dukungan dan bantuannya, menyediakan biaya dan sarana penelitian untuk penulisan makalah ini.

#### **DAFTAR PUSTAKA**

- [1] UN, "World ' s population increasingly urban with more than half living in urban areas agenda ". New York, 2014.
- [2] J. Vidal, "Air pollution rising at an ' alarming rate ' in world ' s cities." World Health Organization, May-2016.
- [3] RI, *Undang-undang RI No. 32, tentang Perlindungan dan Pengelolaan Lingkungan Hidup*. 2009.
- [4] A. Pruss-Ustun, J. Wolf, C. Corvalan, R. Bos, and M. Neira, *Preventing disease through healthy environments, A global assessment of the burden of disease from environmental risks*. Geneva: World Health Organization, 2016.
- [5] Theguardian, "Air pollution ' kills 7 million people a year '," *Associate Press in London*, 2014. [Online]. Available:

http://www.theguardian.com/environm ent/2014/mar/25/air-pollution-kills-7m-people-a-year. [Accessed: 13-May-2016].

- [6] C. Q. Choi, "Air Pollution Kills More than 3 Million People Globally Every Year," *Live Science*, 2015. [Online]. Available: http://www.livescience.com/ 52189 air-pollution-kills-millions-people yearly.html. [Accessed: 13-May-2016].
- [7] J. M. Stockie, "The Mathematics of Atmospheric Dispersion Modeling," *Soc. Ind. Appl. Math.*, vol. 53, no. 2, pp. 349–372, 2011.
- [8] E. Holzbecher, *Environmental Modeling Using MATLAB*. Berlin: Springer, 2007.
- [9] IAEA, *Generic Models for Use in Assessing the Impact of Discharges of Radioactive Substances to the Environment*, no. 19. Safety Report Series No. 19, 2001.
- [10] S. G. Homann and F. Aluzzi, "HotSpot, Health Physics Codes Version 3.0, User ' s Guide." National Atmospheric Release Advisory Center, LLNL, Livermore, CA, 2014.
- [11] N. K. Arystanbekova, "Application of Gaussian plume models in air pollution simulation at instantaneous emission," *Math. Comput. Simul.*, vol. 67, pp. 1–8, 2004.
- [12] U.S.EPA, "User's Guide for the Industrial Source Complex ( ISC3 ) Dispersion Models Volume II Description of Model Algorithms," vol. II, no. September. North Carolina 27711, 1995.
- [13] B. A. Napier, D. L. Strenge, and J. V Ramsdell, "GENII Version 2 Software Design Document," no. September. 2012.
- [14] A. De Visscher, *Air Dispersion Modeling*. New Jersey: John Wiley & Sons, Inc., 2004.
- [15] E. R. Ã. Lutman, S. R. Jones, R. A. Hill, P. Mcdonald, and B. Lambers, "Comparison between the predictions of a Gaussian plume model and a Lagrangian particle dispersion model for annual average calculations of long-range dispersion of

radionuclides," vol. 75, pp. 339–355, 2004.

- [16] J. G. Smith and J. R. Simmonds, "The Methodology for Assessing the Radiological Consequences of Routine Releases of Radionuclides to the Environment Used in PC-CREAM 08," no. June. Health Protection Agency, 2015.
- [17] A. Mcandrew, "An Introduction to Digital Image Processing with Matlab Notes for SCM2511 Image Processing 1 Semester 1 , 2004," 2004.
- [18] MATHWORKS, *MATLAB Primer, StateflowTM User ' s Guide R 2015 b*. 2015.
- [19] C. Moler, "The Origins of MATLAB," 2004. [Online]. Available: http:// www.mathworks.com/company/newsle tters/articles/the-origins-ofmatlab.html. [Accessed: 20-Apr-2016].
- [20] A. Schneider, "GPS Visualizer, make a Google Map from GPS file.," 2016. [Online]. Available: http://www.gpsvi suali zer.com/map\_input.
- [21] G. Suhariyono, "Dispersi Lepasan Radioaktif dari Cerobong Fasilitas Radiasi dan Potensi Resiko terhadap Lingkungan dan Kesehatan," Universitas Indonesia, 2016.

### **TANYA JAWAB**

#### **Ambyah Suliwarno**

- Apa kelemahan model plume gaussian?
- Model plume gaussian ini bisa diterapkan dimana?

#### **Nurokhim**

 Plume gaussian adalah model semiempirik, model ideal untuk lepasan polutan dengan kondisi tanah lapang yang datar dengan kekasaran dan temperatur permukaan merata. Karena itu tidak cocok untuk lepasan polutan didaerah dengan permukaan yang kompleks, banyak bangunan tinggi, bergununggunung. Model ini juga tidak cocok untuk lepasan dengan kondisi udara sangat stabil dimana kecepatan angin sangat rendah, dari formulasi terlihat bahwa konsentrasi berbanding terbalik dengan kecepatan angin, karena itu model tak dapat digunakan untuk kecepatan angin nol.

 Seperti alasan diatas, model plume gaussian ini idealnya diterapkan untuk wilayah yang datar dengan area yang tidak terlalu luas, jarak transport kurang dari 100 km.

#### **Suganal**

 Model plume gaussian ini apakah dapat digunakan untuk identifikasi sebaran partikel/debu batu bara halus yang dilepaskan oleh kegiatan stockpill/ penimbunan batubara di pelabuhan batubara?

#### **Nurokhim**

 Dapat, asalkan kondisi meteorogi serta laju lepasan debu batu bara di sekitar stockpill diketahui.